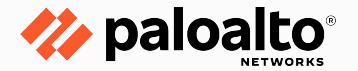

# **Teasing the Secrets from Threat Actors**

Malware Configuration Extractors

# **Mark Lim**

- **Senior Malware** Researcher at Palo Alto Networks
- **Based in Singapore**
- Love to go for long jogs

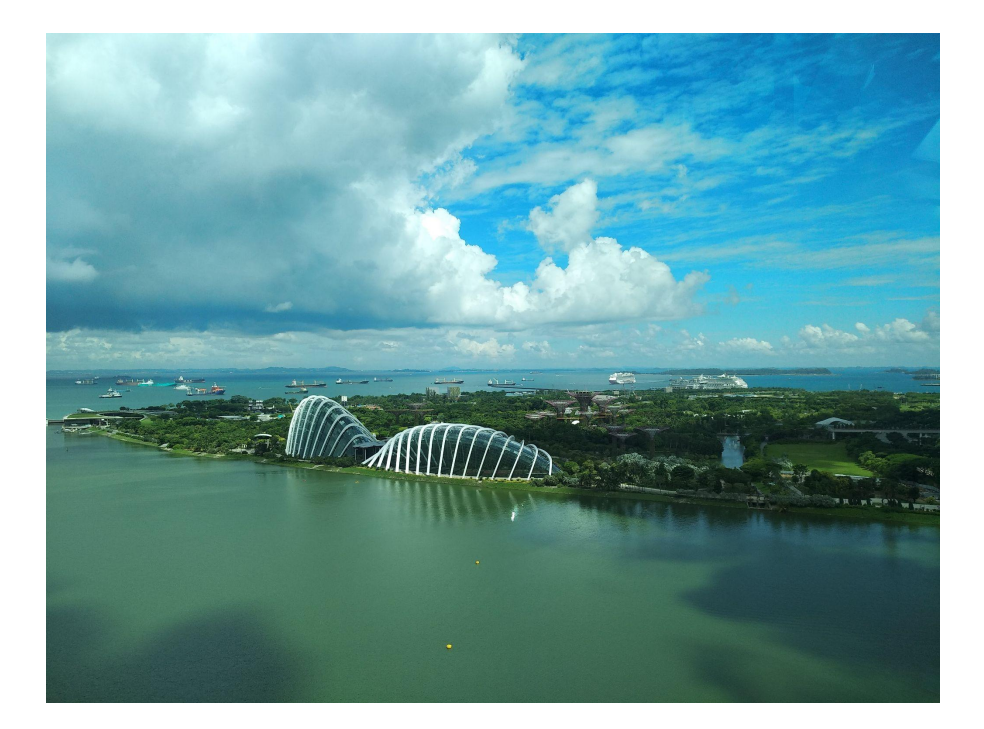

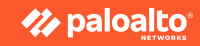

#### **OUTLINE**

- **Background**
- **Evolutionary journey of Guloader configuration techniques**
	- **Ciphertext Splitting**
	- **Control Flow Obfuscation**
- **Summary**

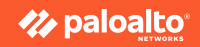

# **Background**

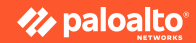

### **What are malware configurations?**

- Similar to 'settings' or 'preferences' in software
- Malware configuration defines the uniqueness of each instance
- C&C addresses, encryption keys, attack parameters and other IOCs
- Tough to obtain statically
- But can be extracted from process memory.

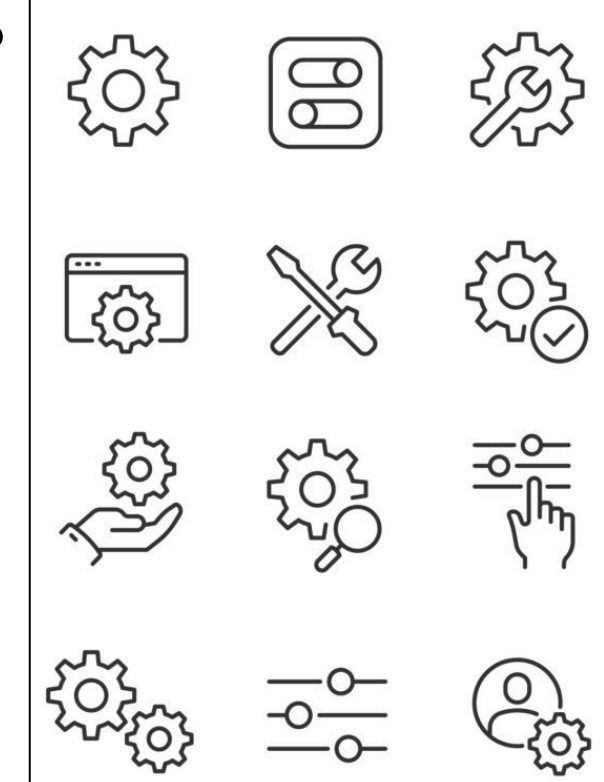

### **Malware Configuration Extraction Workflow**

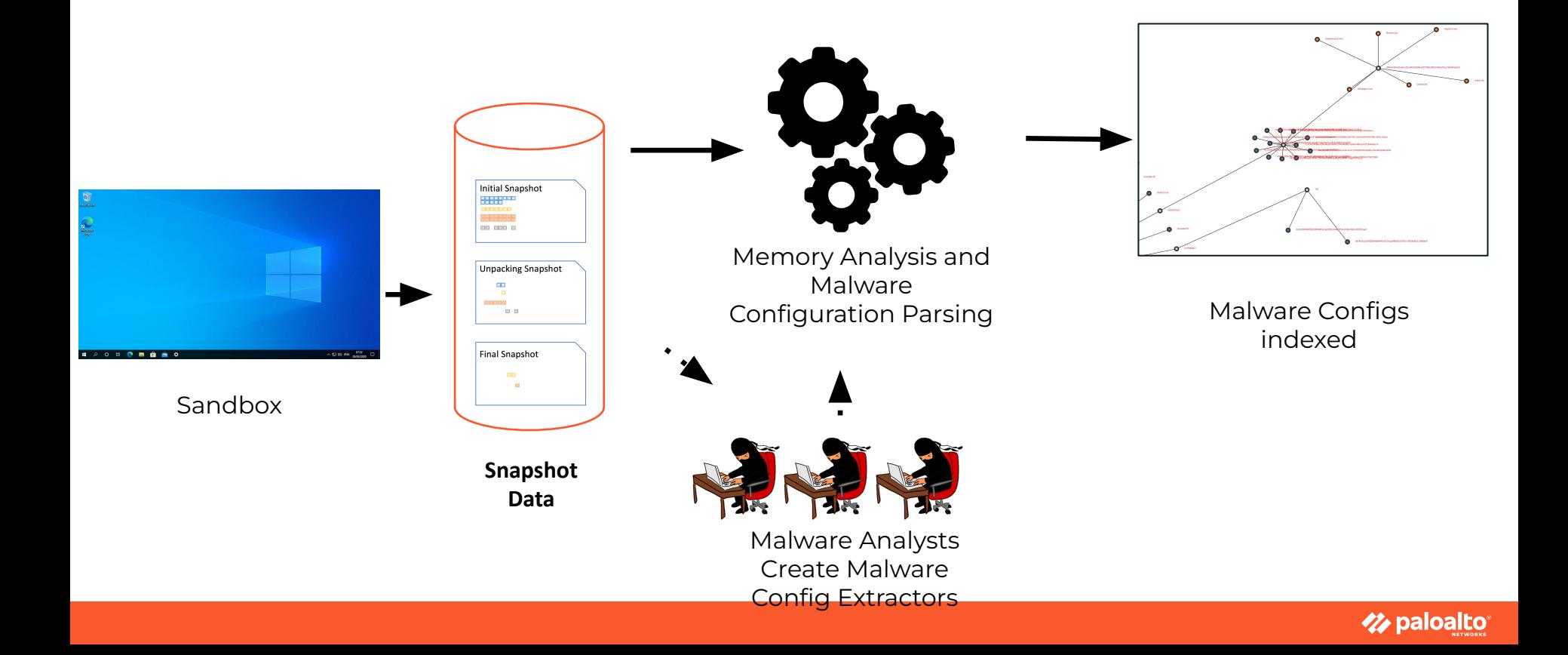

### **What and Why Guloader ?**

- Also known as CloudEye
- Windows Malware downloader
- Shellcode based
- Constantly evolving
- Utilised many anti-analysis techniques

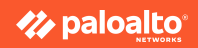

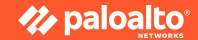

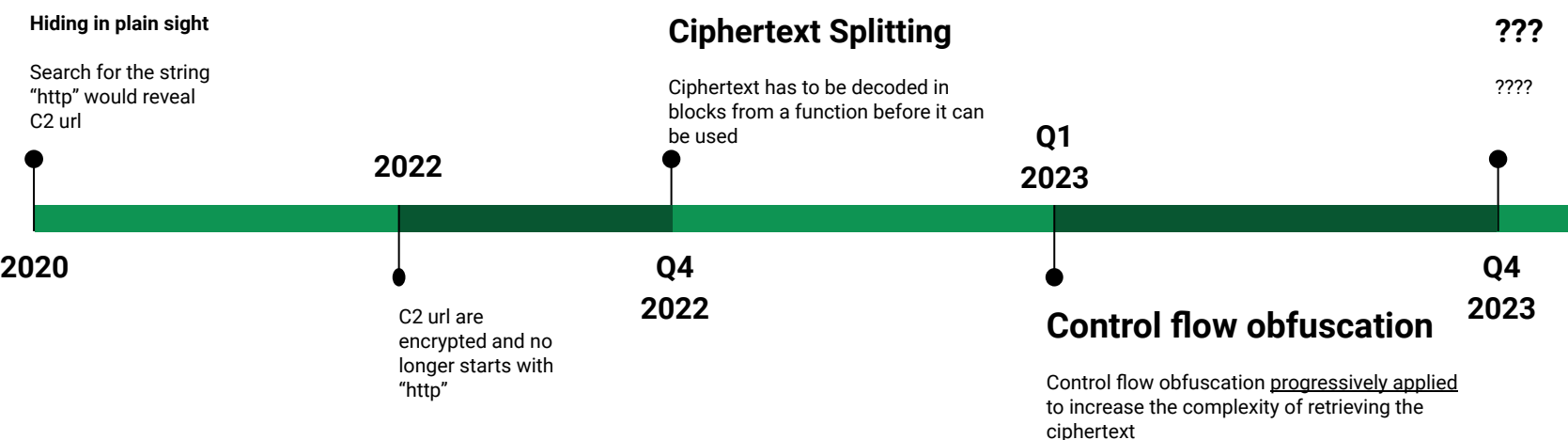

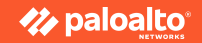

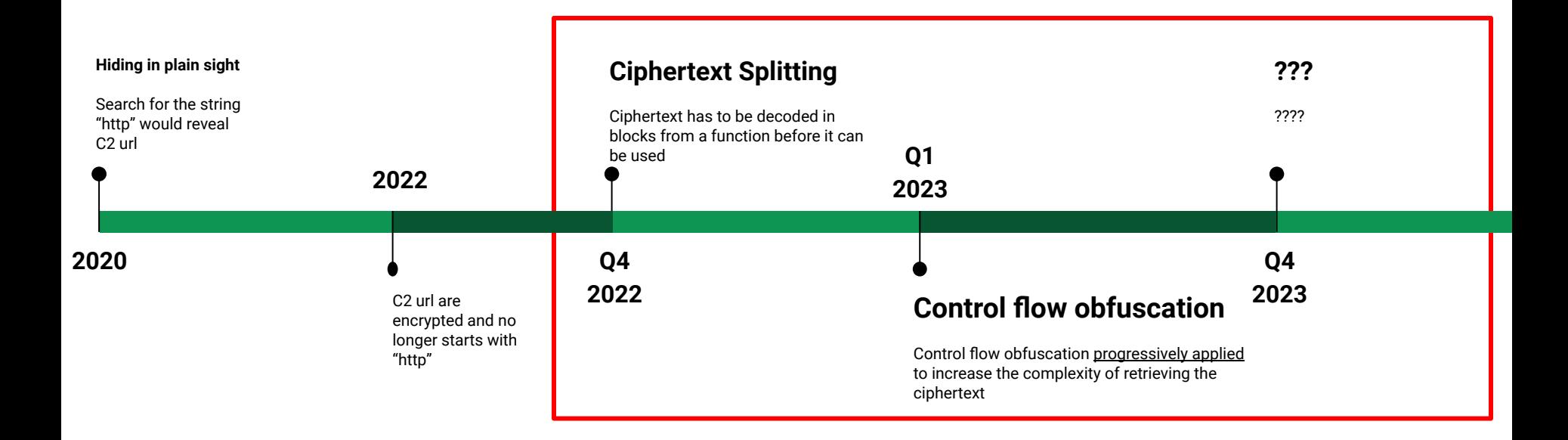

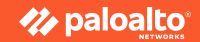

### **Decrypting Malware Configuration**

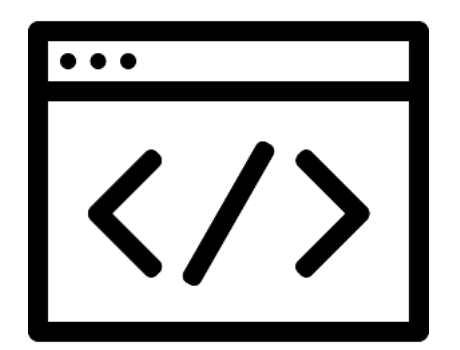

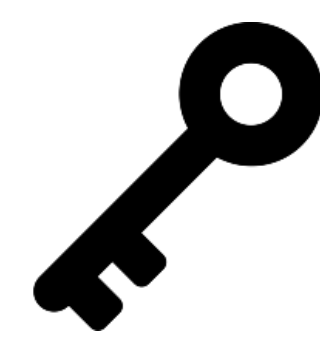

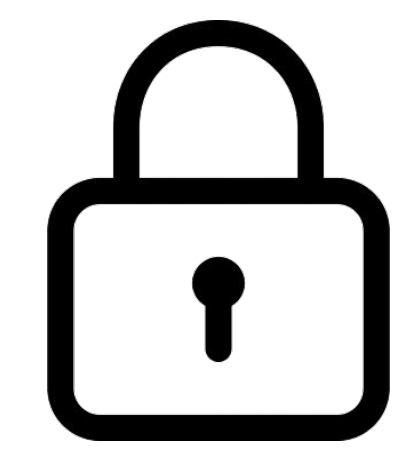

Encryption routine

Encryption key

**Ciphertext** 

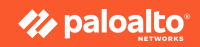

### **Decrypting Malware Configuration**

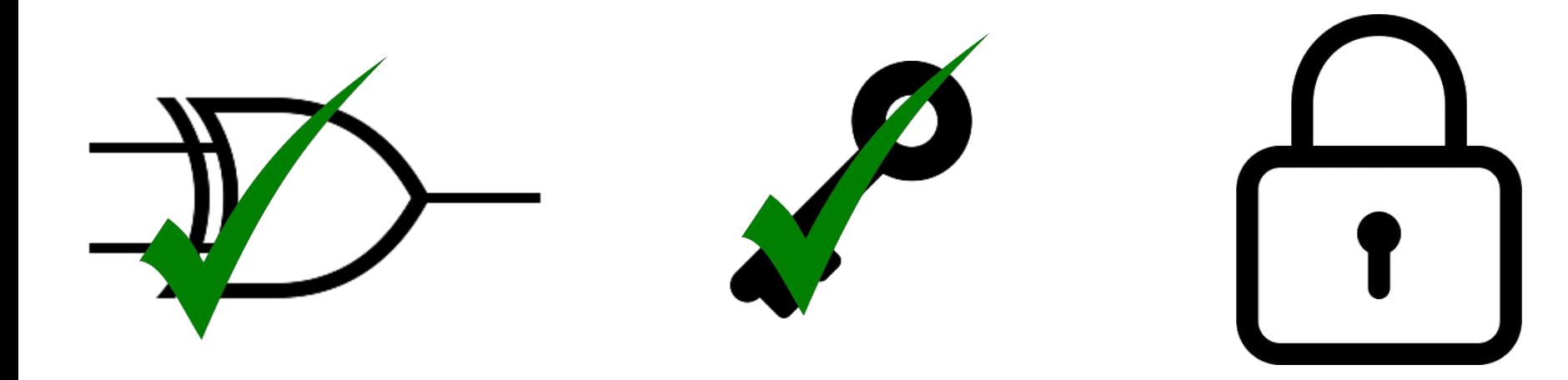

**Simple XOR**

**Predictable location of encryption key**

**???**

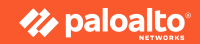

### Ciphertext Splitting **A1CD2379F530FA9458A71CE2EED42D1BA3C125D9**

1. Ciphertext splitted into multiple DWORD

2. Each DWORD is encoded with different arithmetic operations

3. Stored as local variables in functions

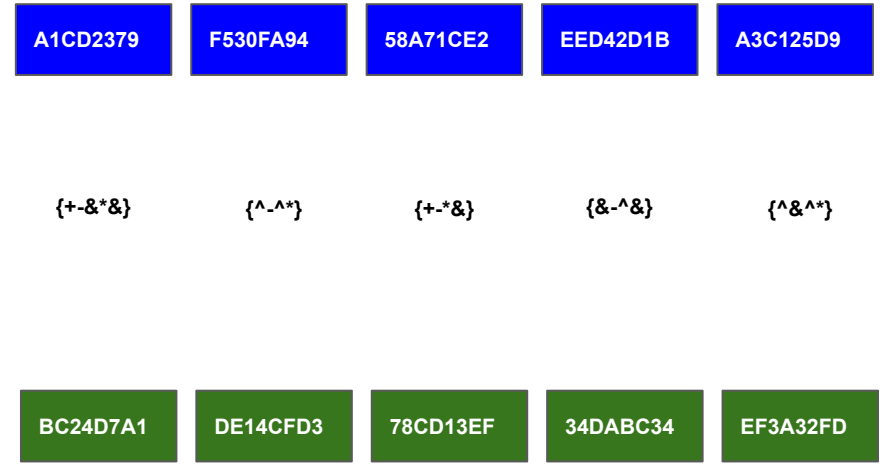

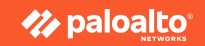

### **Ciphertext Splitting**

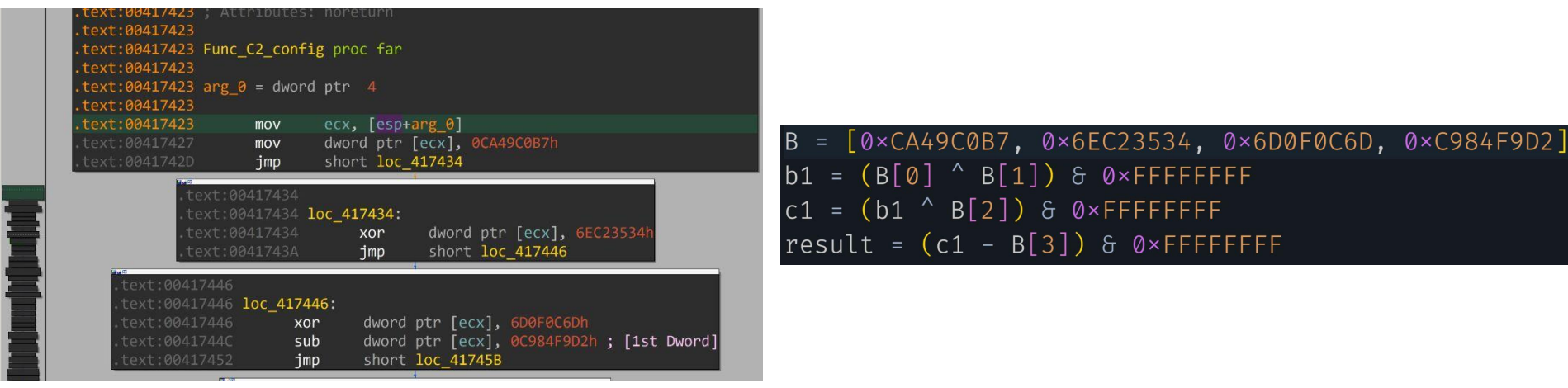

First DWORD is the length of the ciphertext!

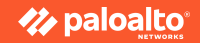

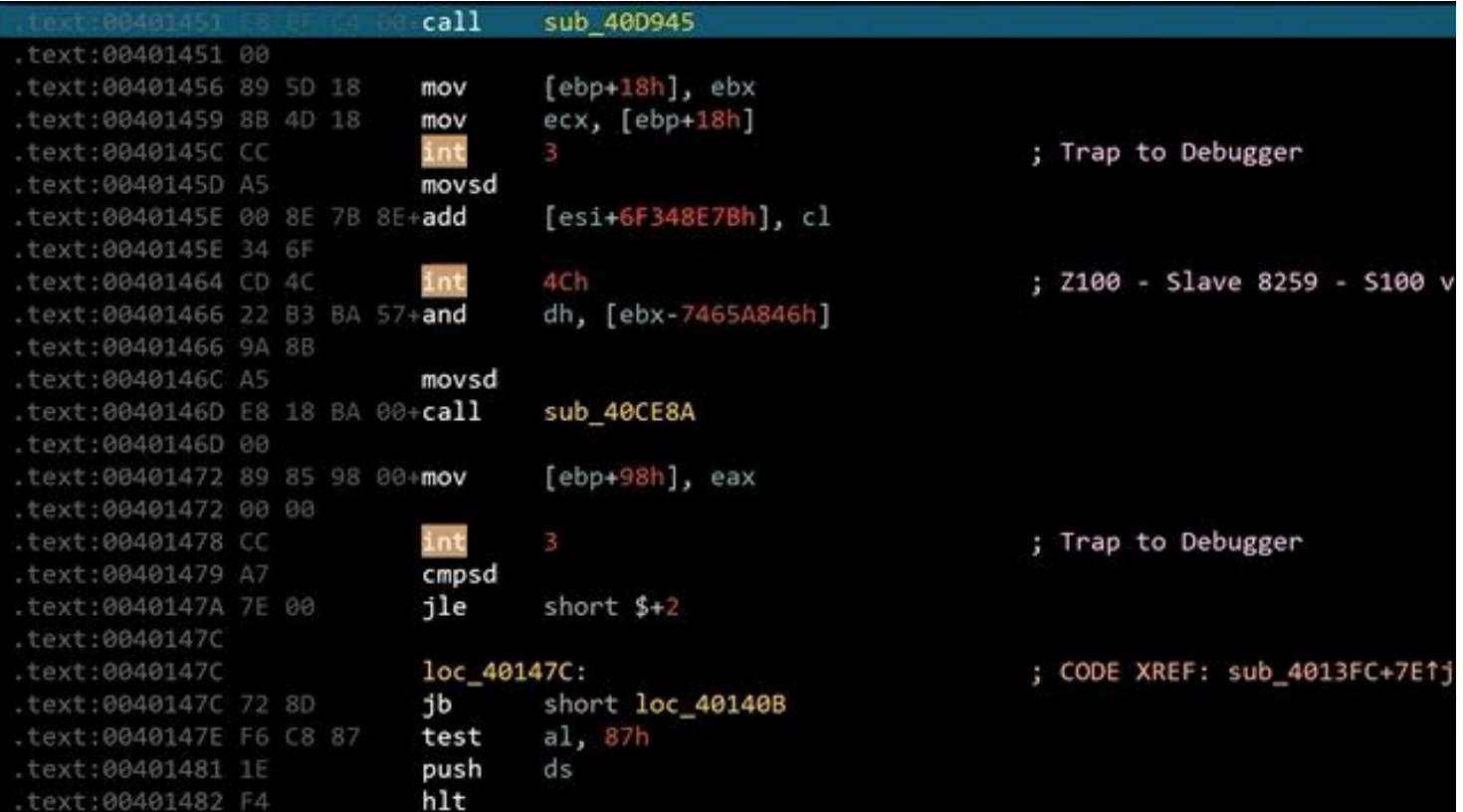

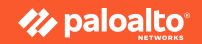

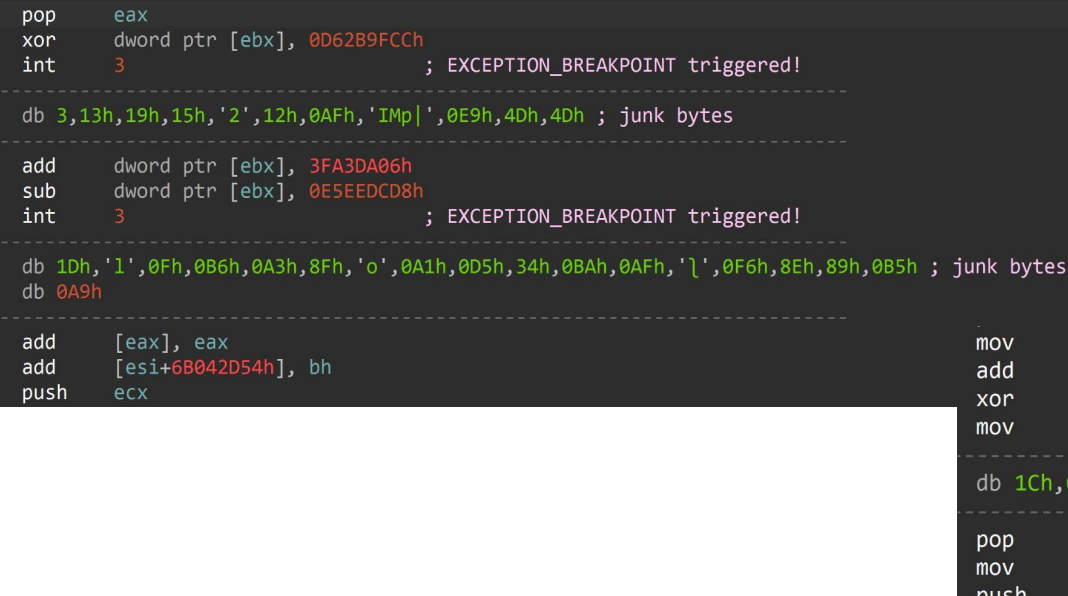

#### Instructions triggering **EXCEPTION\_ACCESS\_VIOLATION**

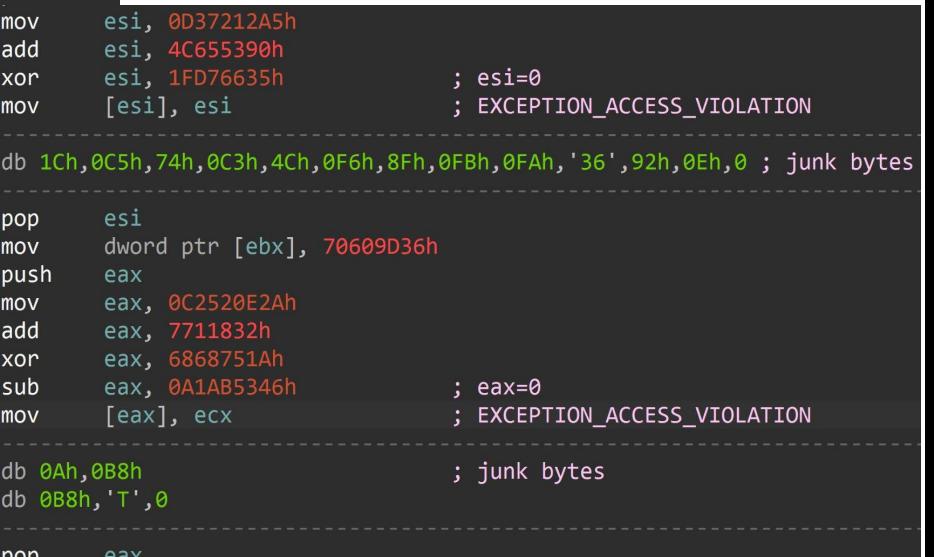

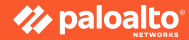

def fix\_veh\_all(data): AV\_PATTERN = [b"\xBE.{4}\x81.{5}\x81.{5}\x81.{5}\x89", b"\xB8.{4}\x85.{4}\x35.{4}\x35.{4}\x2d.{4}\x89", b"\xB9.{4}\x81.{5}\x81.{5}\x89",  $b''\x35.44}\x35.44}\x35.44}\x35.44}\x35.44}\x35.44}\x35.44}\x35.45}\x81.45}\x81.45}\x81.45}\x81.45}\x81.45}\x81.45}\x81.45}\x81.45}\x81.45}\x81.45}\x81.45}\x81.45}\x81.45}\x81.45}\x81.45}\x81.45}\x81.45}\x81.45}\x81.45}\x81.45}\x81.45}\x81.45}\x81.45}\$  $\{4\}\x35.\{4\}\x89"$ , b"\xB8. $\{4\}\x20.\{4\}\x35.\{4\}\x35.\{4\}\x89"$ , b"\xBA. $\{4\}\x81.\{5\}\x81.\{5\}\x89"$ , b"\xB8. $\{4\}\x2D.\{4\}$ \x05.{4}\x89", b"\x35.{4}\x35.{4}\x2D.{4}\x89", b"\xB8.{4}\x35.{4}\x35.{4}\x39"] CC\_PATTERN =  $[b"\x81.\{5}\xCC", b"\x8B.\{5}\xCC", b"\x5F\x81.\{5}\xCC"]$  $key = 0 \times c$  $i = 0$  $result = dict()$ 

#### Find and patch them all!

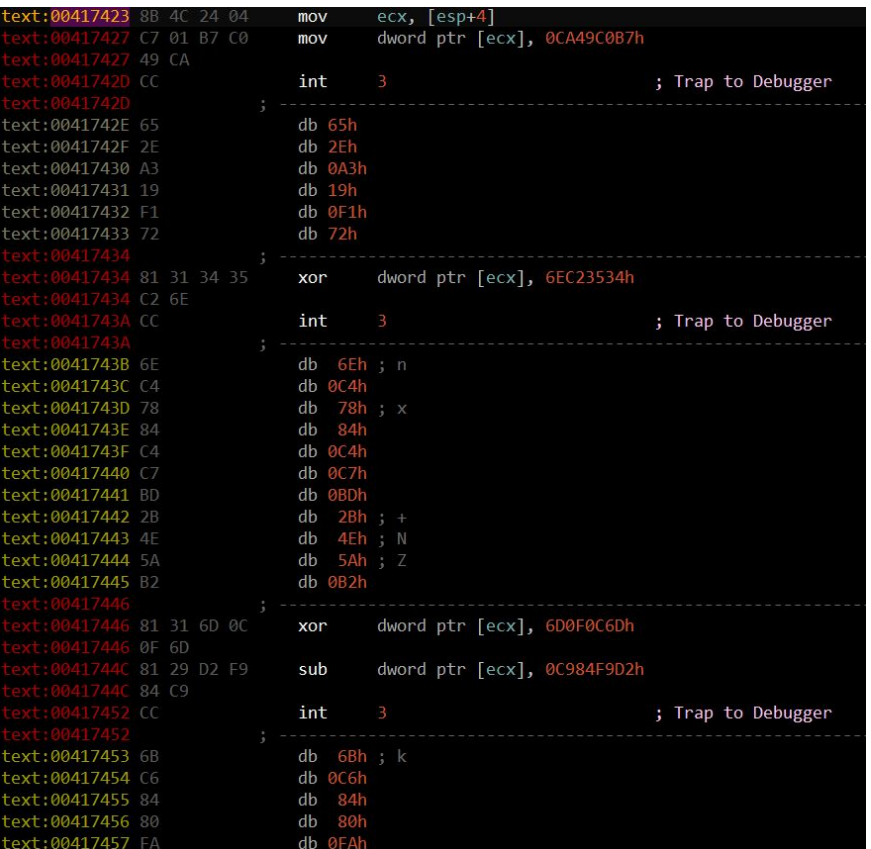

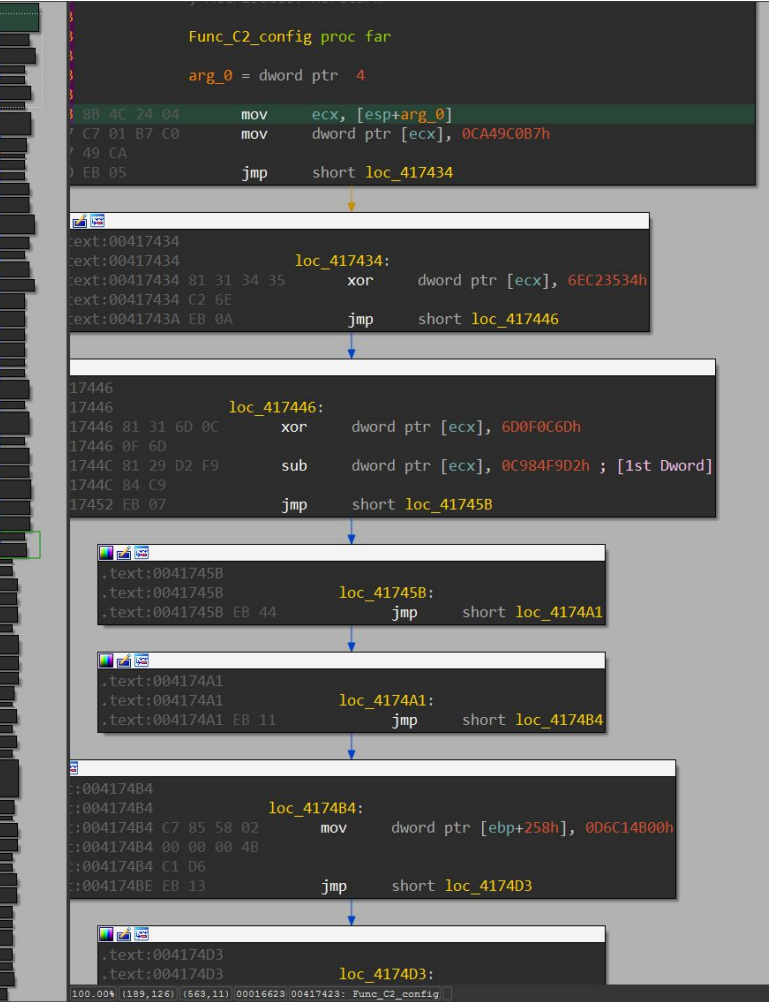

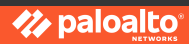

#### **Sample 1 2023 Q2**

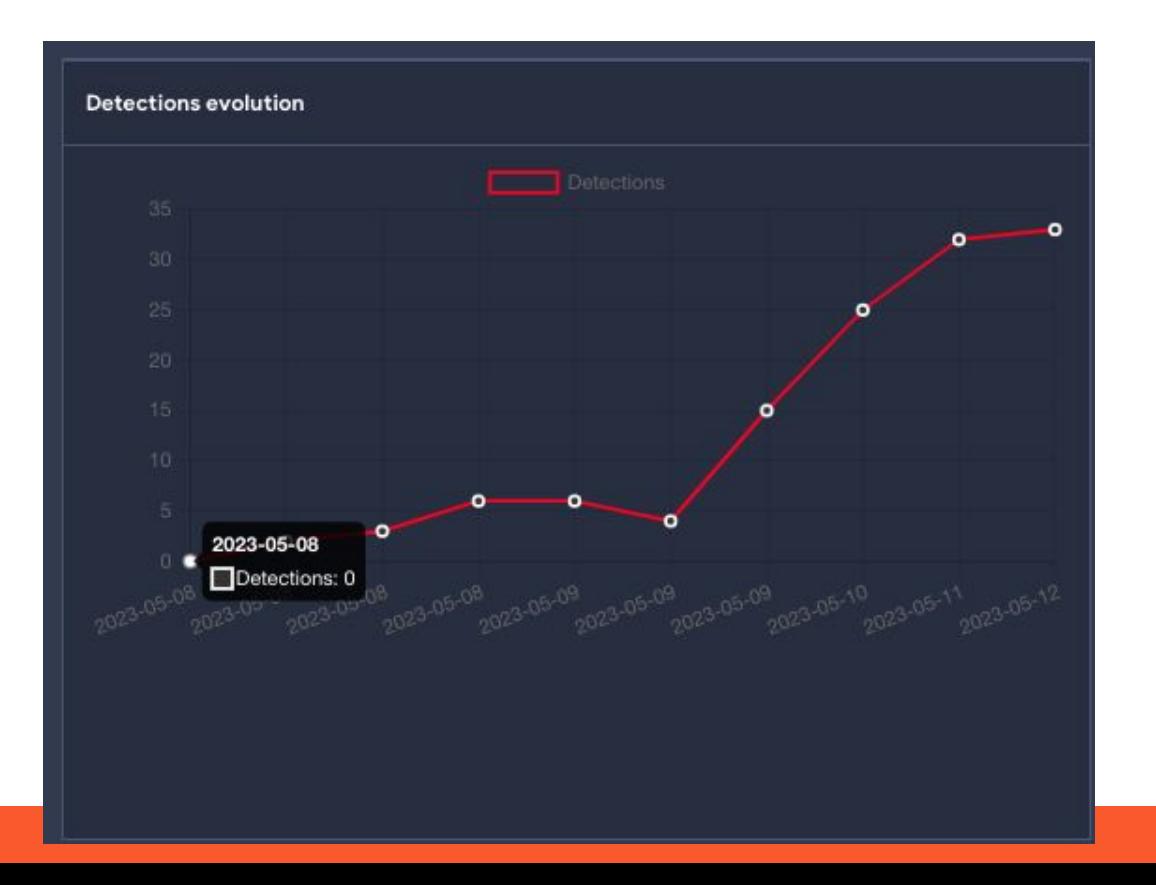

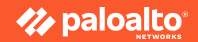

#### **Sample 1 2023 Q2**

- 1. 0xCC bytes triggering **EXCEPTION\_BREAKPOINT**
- 2. instructions triggering **EXCEPTION\_SINGLE\_STEP**
- 3. Instructions triggering **EXCEPTION\_ACCESS\_VIOLATION**

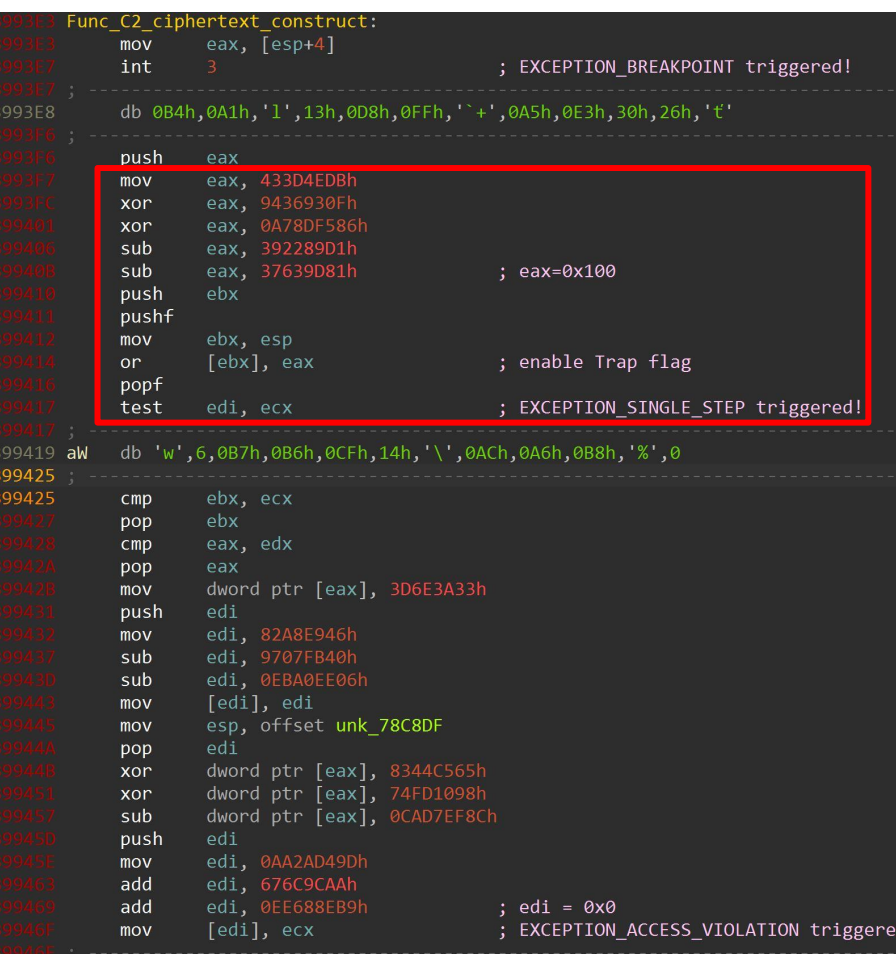

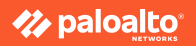

#### **Sample 1 2023 Q2**

def fix\_veh\_all(data):

 $result = dict()$ 

AV\_PATTERN =  $[b"\xBE.\{4}\x81.\{5}\x81.\{5\}$ b"\x35.{4}\x35.{4}\x35.{4}\x89", b"\x81.{  ${4} \x35.{4} \x89", b"\x88.{4} \x2d.{4} \x35.{4},$  $\x05.$ {4}\x89", b"\x35.{4}\x35.{4}\x2D.{4}\x89" CC\_PATTERN =  $[b''\x81.\{5\}\xCC", b''\x8B.\{5\}\xCC", b''$  $key = 0 \times c$  $i = 0$ 

 $(4}\x2d.$ {4}\x89", b"\xB9.{4}\x81.{5}\x81.{5}\x89",  $xBB.\{4\}x81.\{5\}x81.\{5\}x89", b"\xB4.\{4\}x2d.\{4\}x35.$  $\{4\}\x81.\{5\}\x81.\{5\}\x89", b"\x88.\{4\}\x2D.\{4\}x2D.\{4\}$  $4$ }\x35.{4}\x89"]

Does not work anymore!

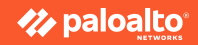

**&What to know before installing Windows: setup.exe - Application ...** X

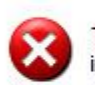

The exception unknown software exception (0xe0000100) occurred in the application at location 0x773c3f63.

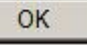

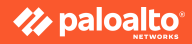

```
\vee int __stdcall Func_VEH_handler(_EXCEPTION_POINTERS ExceptionInfo)
   int ExceptionCode;
   CONTEXT *Context;
   BYTE *Eip;
   int offset;
   BYTE * i;ExceptionCode = \star( DWORD \star)ExceptionInfo.ExceptionRecord\rightarrowExceptionCode;
   switch (ExceptionCode)
         case EXCEPTION BREAKPOINT:
              Context = (CONTEST *)Func\_Anti_HW_Breakpoints(); // return Context if no Hardware BP is detected
              Eip = (BYTE * )Context \rightarrow Eip;if (*Eip = 0*CC)offset = Eip[1] \land 0 \times BB;for ( i = (BYTE \star)(offset + Context \to Eip - 1); (BYTE \star)(Context \to Eip + 2) \neq i; -i)if (x_i) = 0 \times CCreturn 0;
                  Context\rightarrowEip += offset;
                  return EXCEPTION_CONTINUE_EXECUTION; \frac{1}{2} exception is handled by Func_VEH_handler()
              break;
         case EXCEPTION ACCESS VIOLATION:
              if (* DWORD *)(ExceptionInfo.ExceptionRecord\rightarrowExceptionCode + offsetof(CONTEXT, Dr7)))
                  return 0;
              goto EXCEPTION SINGLE STEP ACCESS VIOLATION;
         case EXCEPTION_SINGLE_STEP:
         EXCEPTION_SINGLE_STEP_ACCESS_VIOLATION:
              Context = (CONTEXT *)Func_Anti_HW_Breakpoints();
                                                                     // return Context if no Hardware BP is detected
              Context \rightarrow Eip += \star( BYTE \star)(Context \rightarrow Eip + 2) ^ 0×BB; // add EIP with decrypted offset
              return EXCEPTION CONTINUE EXECUTION;
```

```
case EXCEPTION_BREAKPOINT:
    Context = (CONTEXT *)Func Anti HW Breakpoints(); // return Context if no Hardware BP is detected
    Eip = (BYTE *)Context\rightarrowEip;
    if (*Eip = 0 \times CC)offset = Eip[1] \wedge \theta \times BB;
                                                                       // decrypt offset
        for ( i = (\_B YTE \star)(offset + Context \to Eip - 1); (\_B YTE \star)(Context \to Eip + 2) \neq i; -i)if (*i = 0 \times CC)// anti debugging loop
                                                                                                   // exit from handler
             return 0;
        Context\rightarrowEip += offset;
        return EXCEPTION_CONTINUE_EXECUTION;
                                                                  // exception is handled by Func VEH handler()
    break;
```
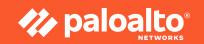

```
case EXCEPTION BREAKPOINT:
    Context = (CONTEXT * )Func\_Anti_HW_Breakpoints(); // return Context if no Hardware BP is detected
    Eip = (BYTE \star)Context \rightarrow Eip;if (*Eip = 0 \times CC)offset = Eip[1] \wedge \theta \times BB;
                                                                        // decrypt offset
         for ( i = (\_B YTE \star)(offset + Context \to Eip - 1); (\_B YTE \star)(Context \to Eip + 2) \neq i; -i)if (*i = 0 \times CC)// anti debugging loop
                                                                                                     // exit from handler
             return 0;
         Context\rightarrowEip += offset;
         return EXCEPTION_CONTINUE_EXECUTION;
                                                                   // exception is handled by Func VEH handler()
    break;
```
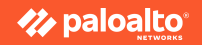

```
case EXCEPTION_BREAKPOINT:
    Context = (CONTEXT *)Func Anti HW Breakpoints(); // return Context if no Hardware BP is detected
    Eip = (BYTE *)Context\rightarrowEip;
    if (*Eip = 0*C)offset = Eip[1] \wedge 0\timesBB;
                                                                     // decrypt offset
        for ( i = (\_B YTE \star)(offset + Context \to Eip - 1); (\_B YTE \star)(Context \to Eip + 2) \neq i; -i)if (x_i) = 0 \times CC// anti debugging loop
                                                                                                // exit from handler
            return 0;
        Context\rightarrowEip += offset;
        return EXCEPTION_CONTINUE_EXECUTION;
                                                                 // exception is handled by Func VEH handler()
    break;
```
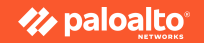

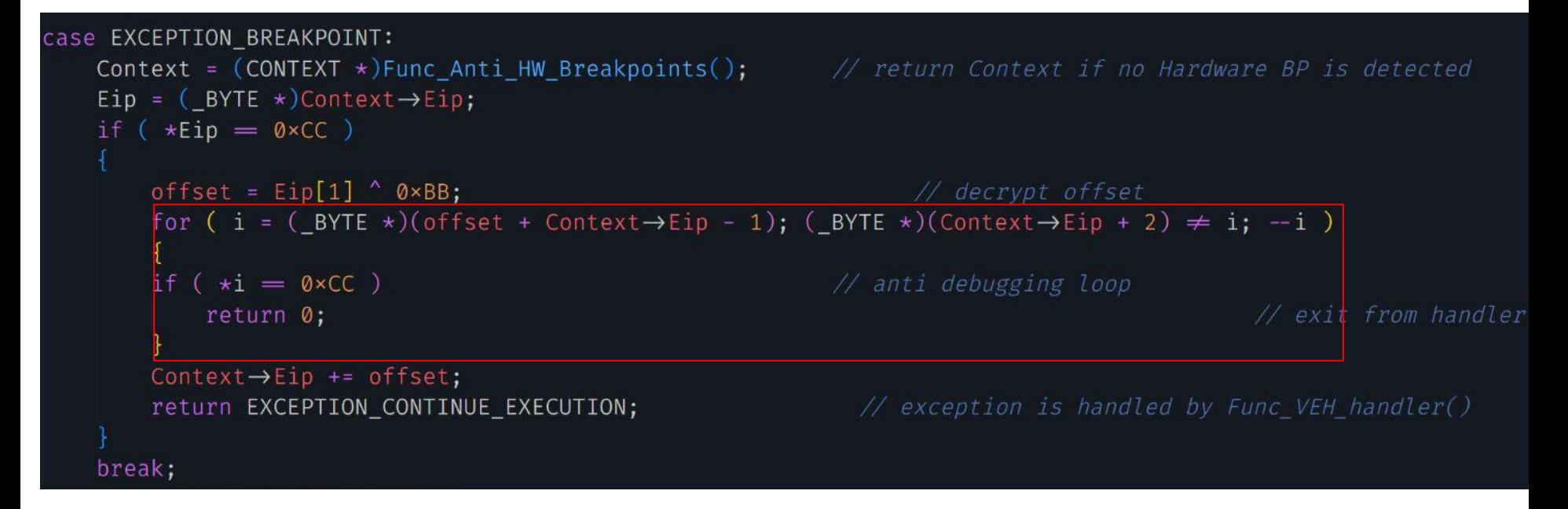

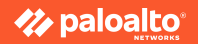

```
case EXCEPTION_BREAKPOINT:
    Context = (CONTEXT *)Func Anti HW Breakpoints(); // return Context if no Hardware BP is detected
    Eip = (BYTE *)Context\rightarrowEip;
    if (*Eip = 0 \times CC)offset = Eip[1] \wedge 0\timesBB;
                                                                      // decrypt offset
        for ( i = (\_B YTE \star)(offset + Context \to Eip - 1); (\_B YTE \star)(Context \to Eip + 2) \neq i; -i)if (x_i) = 0 \times CC// anti debugging loop
                                                                                                  // exit from handler
             return 0;
         Context\rightarrowEip += offset;
        return EXCEPTION_CONTINUE_EXECUTION;
                                                                  // exception is handled by Func VEH handler()
    break;
```
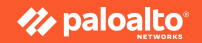

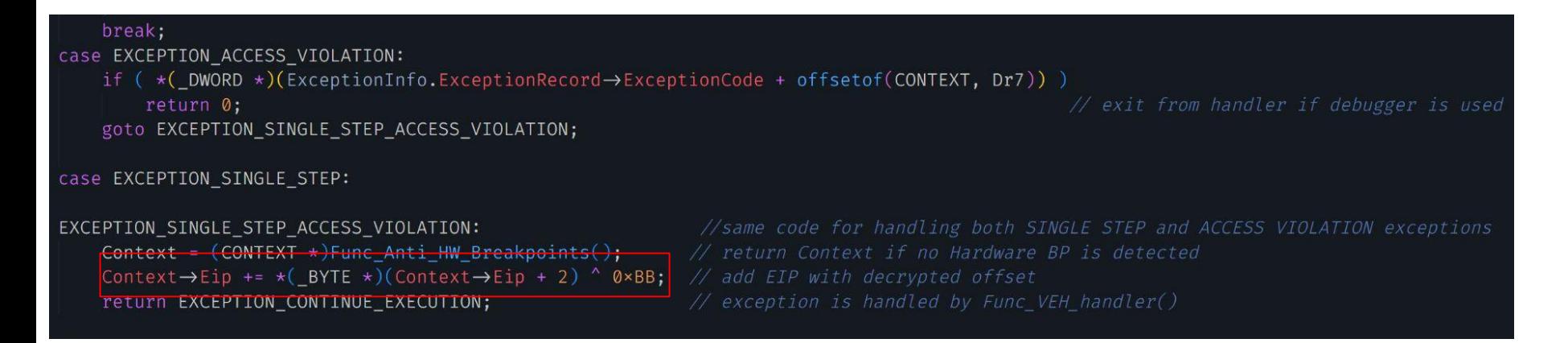

- Instructions triggering **EXCEPTION\_SINGLE\_STEP**
- Instructions triggering **EXCEPTION\_ACCESS\_VIOLATION**

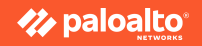

● Hiding the single byte key

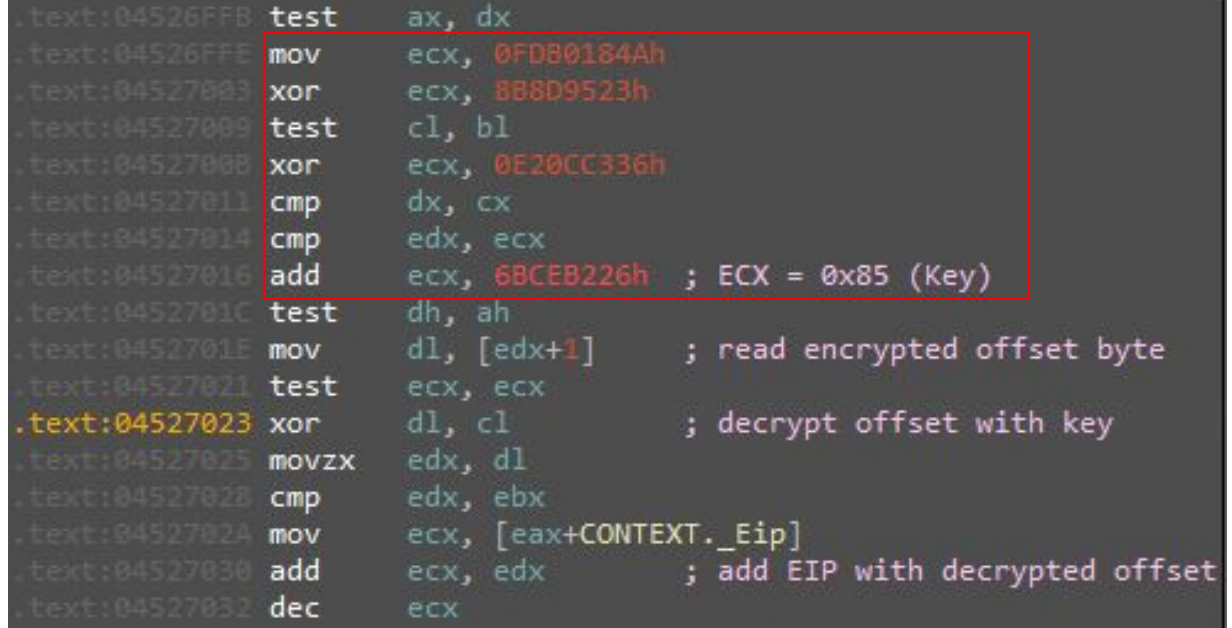

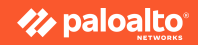

Sample 1 2023 Q2

- Ciphertext splitting
- 2. 0xCC bytes triggering **EXCEPTION\_BREAKPOINT**
- 3. Instructions triggering **EXCEPTION\_ACCESS\_VIOLATION**
- 4. Instructions triggering **EXCEPTION\_SINGLE\_STEP**

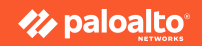

Sample 1 2023 Q2

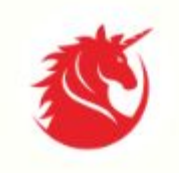

Unicorn The Ultimate CPU emulator

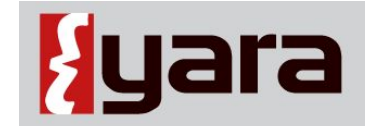

The pattern matching swiss knife for malware researchers (and everyone else)

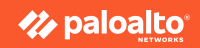

Sample 1 2023 Q2

The Solution!

- 1. Using memory dumps from sandbox execution
- 2. Locate function containing splitted cipher text using yara
- 3. Locate the single byte key used in the exception handler via yara
- 4. Using Unicorn CPU emulator framework
- 5. Emulate the function containing the DWORD
- 6. Handle the 3 types of exceptions

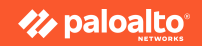

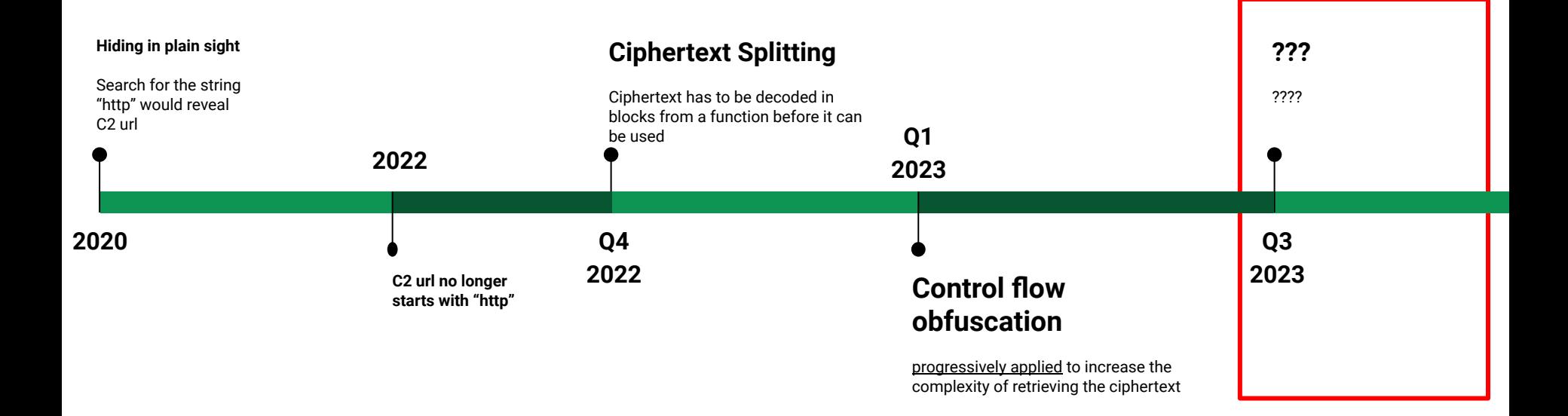

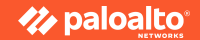

# **Tactics**

Sample 2 Q3 2023

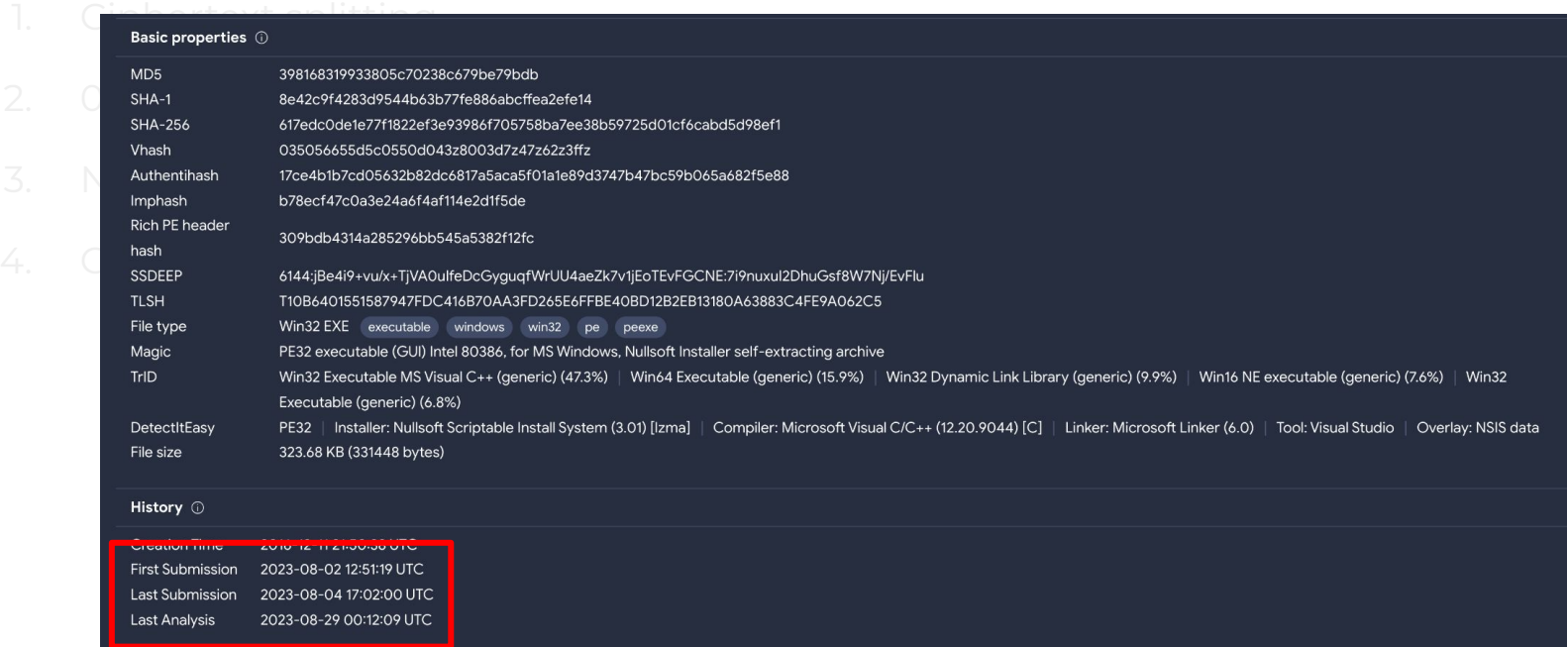

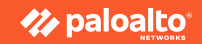

Sample 2 Q3 2023

- Ciphertext splitting
- 2. 0xCC bytes triggering **EXCEPTION\_BREAKPOINT**
- 3. Instructions triggering **EXCEPTION\_ACCESS\_VIOLATION**
- 4. Instructions triggering **EXCEPTION\_SINGLE\_STEP**

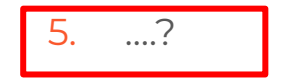

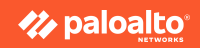

Sample 2 Q3 2023

**TWO** additional exceptions added!

```
( var exception code != EXCEPTION ACCESS VIOLATION )
if ( var_exception_code != EXCEPTION_ILLEGAL_INSTRUCTION// NEW!
  && var exception code != EXCEPTION PRIV INSTRUCTION// NEW!
  && var exception code != EXCEPTION SINGLE STEP
 && var exception code != EXCEPTION BREAKPOINT )
  return EXCEPTION CONTINUE SEARCH;
```
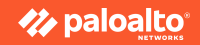

Sample 2 Q3 2023

- Ciphertext splitting
- 2. 0xCC bytes triggering **EXCEPTION\_BREAKPOINT**
- 3. Instructions triggering **EXCEPTION\_ACCESS\_VIOLATION**
- 4. Instructions triggering **EXCEPTION\_SINGLE\_STEP**
- 5. Instructions triggering **EXCEPTION\_ILLEGAL\_INSTRUCTION**
- 6. Instructions triggering **EXCEPTION\_PRIV\_INSTRCTION**

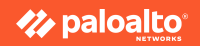

Sample 2 Q3 2023

The Solution!

- 1. Using memory dumps from sandbox execution
- 2. Locate function containing splitted cipher text using yara
- 3. Locate the single byte key used in the exception handler via yara
- 4. Using Unicorn CPU emulator framework
- 5. Emulate the function containing the DWORD

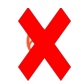

Handle the 3 types of exceptions

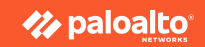

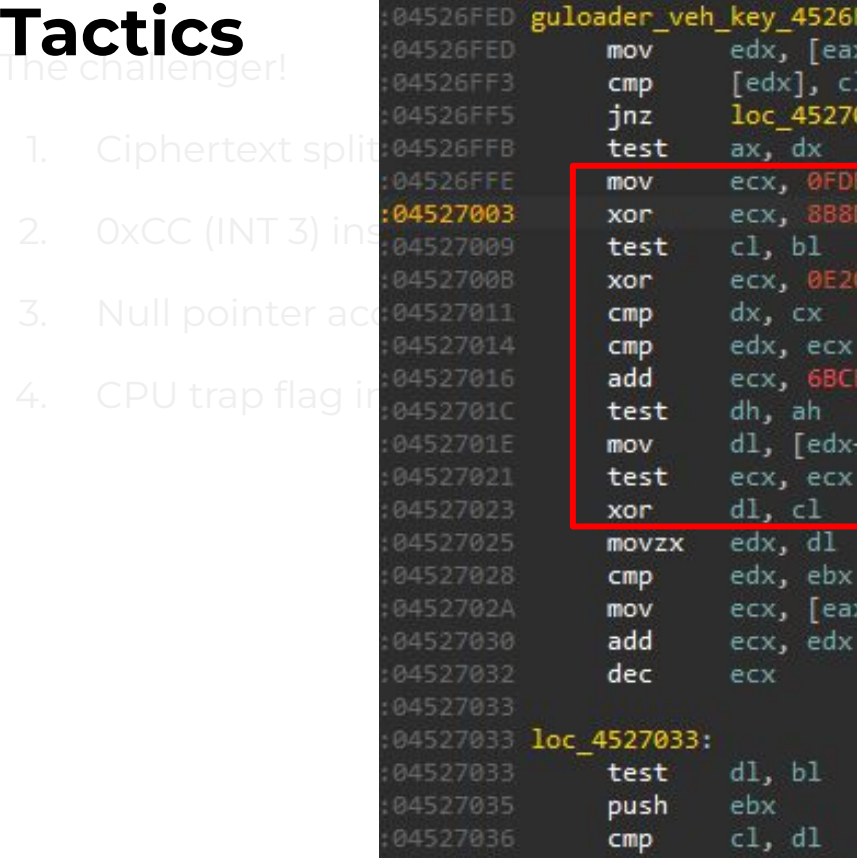

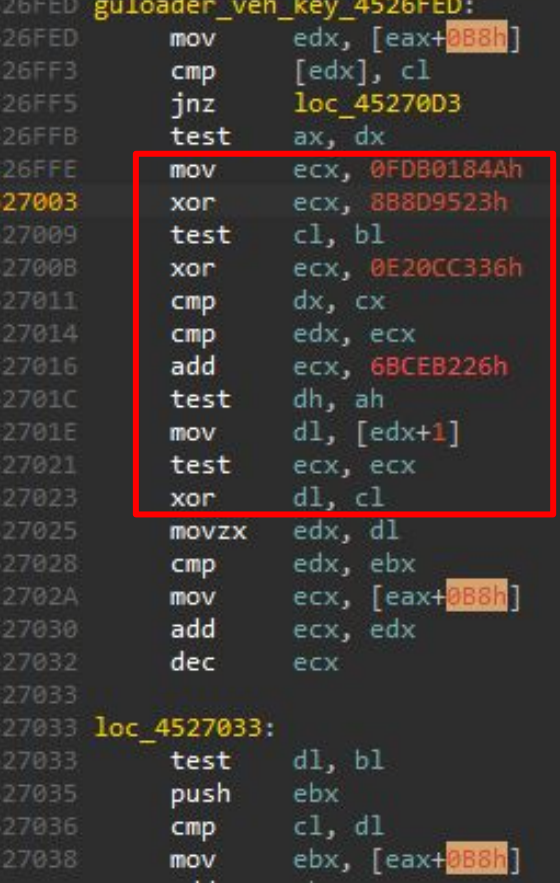

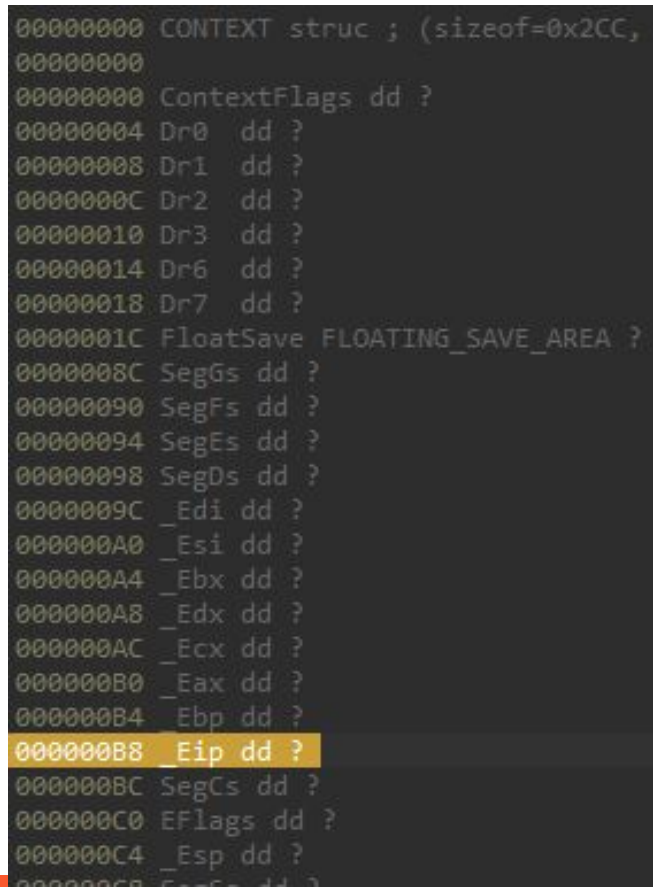

**Zz** paloal

Sample 2 Q3 2023

- 1. Important offset values are hidden
- 2. Encoded using arithmetic operations
- 3. Existing yara rules wont work

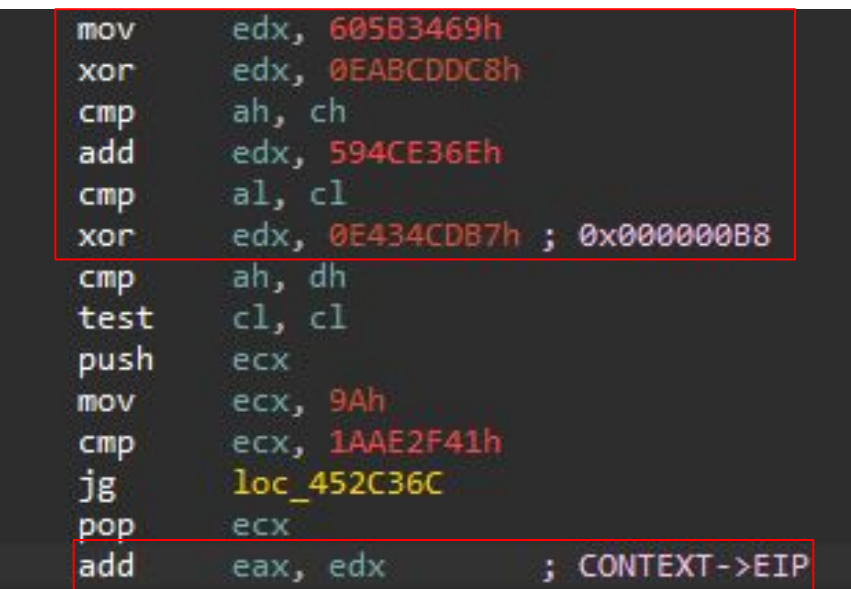

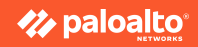

Sample 2 Q3 2023

The Solution!

- 1. Using memory dumps from sandbox execution
- 2. Locate function containing splitted cipher text using yara

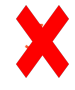

- $\mathbf{S}$  Locate the single byte key used in the exception handler via yara
- 4. Using Unicorn CPU emulator framework
- 5. Emulate the function containing the DWORD

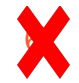

Handle the 3 types of exceptions

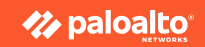

#### **Summary**

● Malware authors continues to evolve their techniques to hide configurations!

● Combining yara, emulation and scripting to automate malware configurations extractions

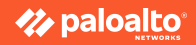

#### **More interesting details in our paper!**

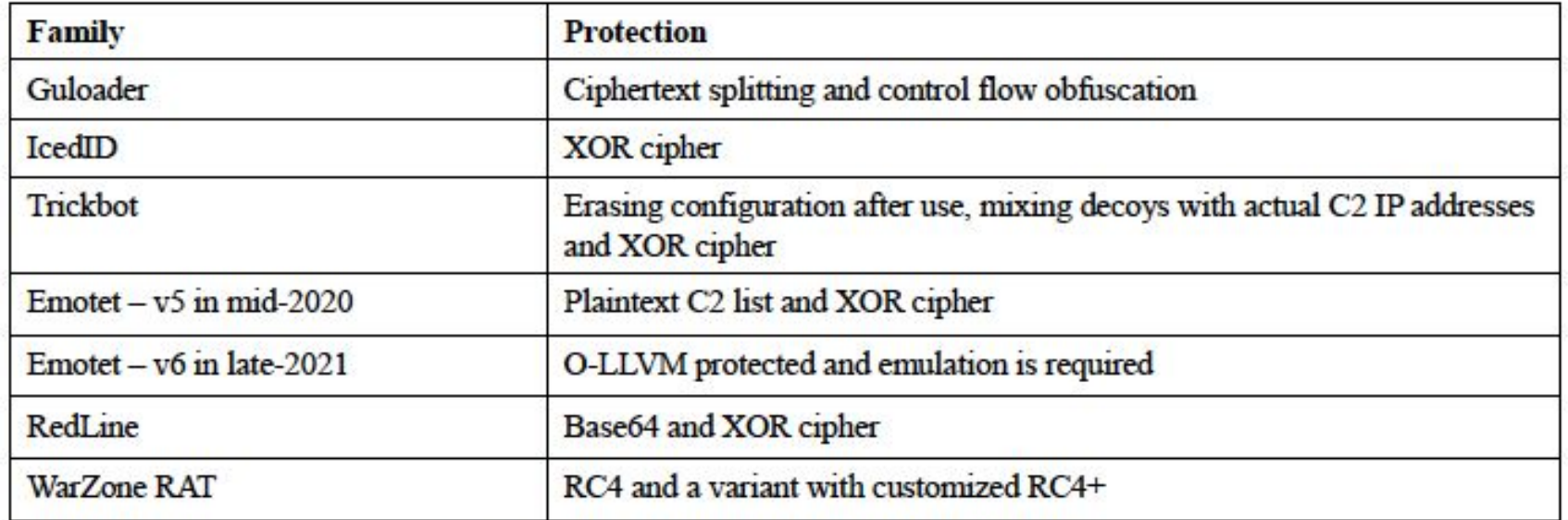

Table 1: Malware families and their key protections.

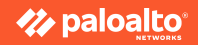

# **Thank you**

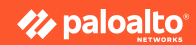